# **Photoshop 2022 (Version 23.2) Crack Free Download**

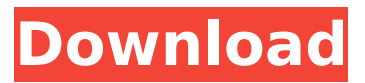

#### **Photoshop 2022 (Version 23.2) Crack + Torrent (Activation Code) Free Download [Updated] 2022**

Note It is assumed that you are already familiar with using a computer and know how to turn a page, so you can jump to the sections that you need help with immediately.

#### **Photoshop 2022 (Version 23.2) With Registration Code**

Whether you're a hobbyist or a professional, it's always a good idea to make sure you have a good graphics editor. Photoshop, Lightroom, and Corel PIX are popular tools used by pros and hobbyists alike. One of the popular tools in the pro-photography industry is Photoshop and Lightroom. These tools are helpful in transforming photographs into big files that look good in print and on social media. There are a lot of people who run into problems with Lightroom when they try to use it to edit their photos. Some of the common problems include slow performance, hang ups, and bugs. One of the most common complaints regarding Lightroom is a slow performance. This slowdown can be caused by RAM issues, crashes, or bugs. In this article, we'll walk you through the steps on how to fix common memory problems in Lightroom. Video: What is Lightroom? Video: Memory Remapping with Linux Remapping the graphic memory of your computer can help to speed up the performance of Lightroom. Memory remapping is a Linux term that refers to re-mapping a device or part of your hard drive so that programs use it as if it were their own, causing them to

run faster. It works like this: Let's say you have 2GB of RAM. Normally, programs are forced to use the first 3GB of RAM as their own. Programs use memory in the order they were installed. When it comes to programs installed in Linux, programs that are installed after the reboot, or after an update, can use as much RAM as the program before it. In other words, the OS tells applications to use as much RAM as they're allowed to. For instance, a program installed late can use as much RAM as the program that was installed before it. Why would this be useful? The first program to be installed is much less likely to run out of RAM than a program installed later. When you allocate more RAM to programs, they'll have more available for use. Programs that have more free RAM to use run faster, and programs with less RAM are forced to start slow. This means that programs on a slower computer are forced to start up slower than they would on a faster computer. This is a good thing. When programs start fast, you can get your work done. How to Re-Map Graphic Memory You can do this manually on Linux systems. The first thing 388ed7b0c7

## **Photoshop 2022 (Version 23.2) Crack+ Download**

Q: Inverse function derivative equals tangent derivative Let \$f\colon\mathbb{R}\to\mathbb{R}\$ be a twice differentiable function. Let  $\frac{\cosh(\theta)}{R}$ . Suppose that there exists  $\phi$  \$a\in\mathbb{R}\$ such that  $f'(c)=f'(a)$ \$. Show that  $f'(c)=f'(a)$ \$. I've been thinking for hours, I couldn't find a way to show that, could you show me a solution? A: We have  $f''(c) = f''(a)$ \$ (why?). As  $f''(c)$ \$ is finite, it follows that  $f''(c) = f''(a)\$ f, i.e.  $f'(c) = f'(a)\$ f. Comparative study of the in vitro activities of the preclinical isoxazolyl- and isothiazolyl-pyridines on the chloroquine-resistant strain HB3 of Plasmodium falciparum. Some isoxazolylpyridines having the 5-isoxazolylcarbonyl and isoxazolyl-sulfonyl groups, and their 5-isothiazolyl derivatives were synthesized and evaluated for their activities against the chloroquine-resistant strain HB3 of Plasmodium falciparum in vitro. Isoxazolylpyridines were potent against the HB3 strain in vitro. The magnitude of the activity increased with the increase in the number of carbonyl or sulfonyl groups in the molecule. Among the isoxazolylpyridines the 5-(7-chloro-1-isoxazolylcarbonyl)pyridin-2-yl derivative was the most potent. The 5-(7-bromo-1-isoxazolylcarbonyl)pyridin-2-yl and the 5-isoxazolyl-5-sulfonyl derivatives showed activity similar to that of the reference drug chloroquine. The compounds 5-(7-chloro-1-isothiazolylcarbonyl)pyridin-2-yl and

5-(7-bromo-1-isothiazolylcarbonyl)p

## **What's New In?**

Staurosporine and cisplatin-induced apoptosis. We investigated the effect of staurosporine and cisplatin, as modulators of DNA-damage signaling, on two primary human alveolar basal epithelial cell lines (H292 and A549), and the mitochondrial apoptosis-inducing factor (AIF) released into the cytoplasm from the mitochondria. The patterns of expression of the mitochondrial serine protease inhibitors Omi/HtrA2 and 2-I-5-2, as well as those of Hsp60 and mitochondrial 14-3-3 sigma, were also determined. H292 cells were clearly more

sensitive to staurosporine and cisplatin than A549 cells and released the mitochondrial apoptosis-inducing factor (AIF) from their mitochondria to the cytosol. AIF release was not accompanied by the release of other mitochondrial proteins (Omi/HtrA2 and 2-I-5-2) or Hsp60. The release of AIF from the mitochondria into the cytosol, and staurosporine-induced apoptosis, were rapidly inhibited by cycloheximide and by overexpression of the natural cytosolic inhibitor of apoptosis, survivin. Staurosporine also protected H292 cells from cisplatin-induced AIF release and the subsequent cell death. Overexpression of Bcl-2 inhibited AIF release but not the induction of apoptosis. Staurosporine treatment also up-regulated the expression of Hsp60 in H292 cells. These results suggest that staurosporine induces up-regulation of Hsp60 in H292 cells and that Hsp60 plays a role in protecting them from drug-induced apoptosis.Q: How to extract values from a numpy array I have a numpy array called distance grid and I would like to extract the first and second element of each row. I found the problem with this line: print distance grid[:,0] The output is simply the "index of the first element in each row." Can anyone help? A: You could use np.array() to get a NumPy array containing the ndarray. distance grid = np.array(distance grid) print distance\_grid[:,0], distance\_grid[:,1] or you can

## **System Requirements:**

\* Internet connection. \* PC with a 1GHz processor or higher. \* 2 GB RAM (4 GB RAM for 64-bit OS). \* At least 800 MB of hard disk space. \* English is required. "7th The Tale of Two Robots" was originally developed as a Macromedia Flash game. For this second edition, we have implemented the latest version of the popular open-source game engine, SDL, in order to provide a more enjoyable gaming experience. That being said, we have

# Related links:

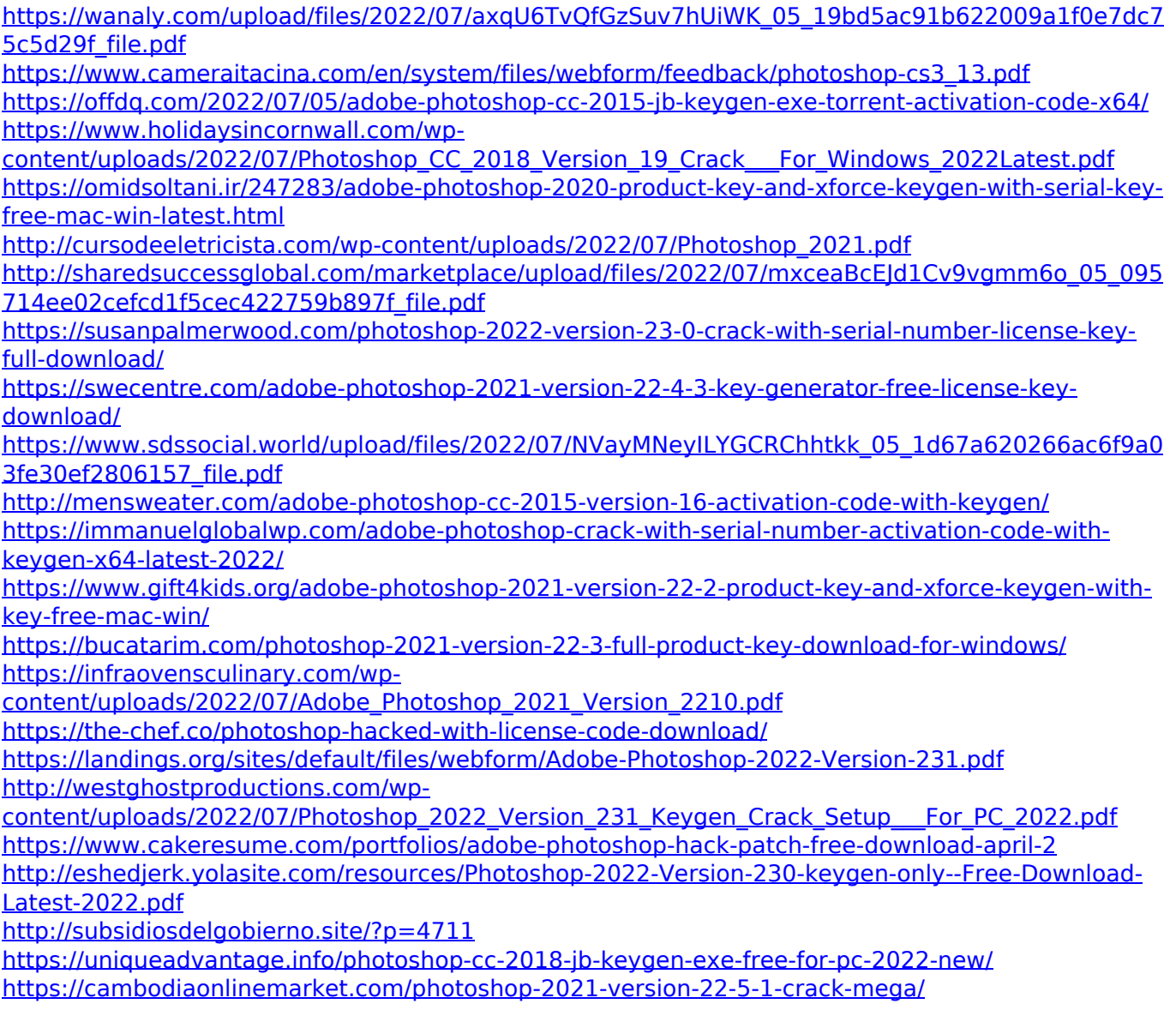

[https://www.eastwindsor-ct.gov/sites/g/files/vyhlif4381/f/uploads/board\\_commission\\_app\\_form.pdf](https://www.eastwindsor-ct.gov/sites/g/files/vyhlif4381/f/uploads/board_commission_app_form.pdf) [https://whatchats.com/upload/files/2022/07/JpluQMFF5rBXcMkr7WYm\\_05\\_095714ee02cefcd1f5cec42](https://whatchats.com/upload/files/2022/07/JpluQMFF5rBXcMkr7WYm_05_095714ee02cefcd1f5cec422759b897f_file.pdf) [2759b897f\\_file.pdf](https://whatchats.com/upload/files/2022/07/JpluQMFF5rBXcMkr7WYm_05_095714ee02cefcd1f5cec422759b897f_file.pdf) <http://www.delphineberry.com/?p=14972>

<https://meeresmuell.de/wp-content/uploads/2022/07/alexsil.pdf>

<https://eqsport.biz/adobe-photoshop-cc-2015-activation-keygen-for-pc/>

[https://litmavawheti.wixsite.com/quemiddconjai/post/photoshop-cc-2015-keygen-exe-free](https://litmavawheti.wixsite.com/quemiddconjai/post/photoshop-cc-2015-keygen-exe-free-x64-2022-latest)[x64-2022-latest](https://litmavawheti.wixsite.com/quemiddconjai/post/photoshop-cc-2015-keygen-exe-free-x64-2022-latest)

<https://www.spab.org.uk/system/files/webform/fitsan748.pdf>